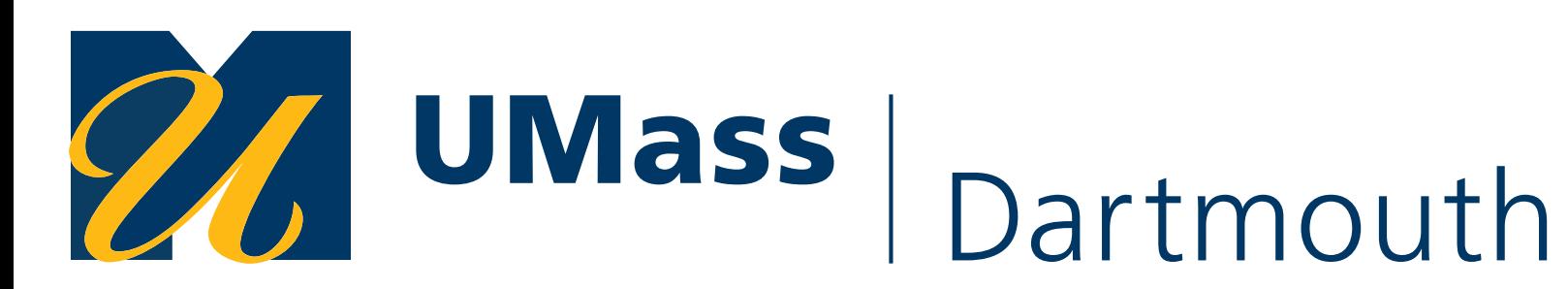

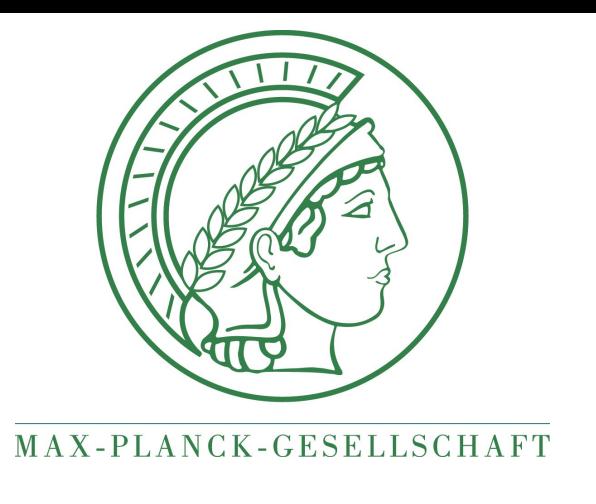

# **Joint Bayesian inference of gravitational-wave & NICER data**

**Collin Capano UMass Dartmouth & Max Planck Institute for Gravitational Physics Hannover**

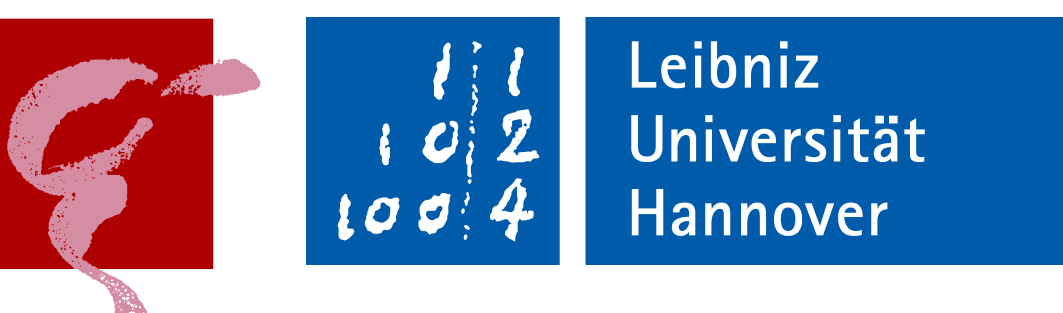

**ECT\* workshop, June 2022**

## **Overview**

• Combining results from NICER and GW data provides best constraints on

- neutron-star equation of state (EOS)
- NICER results are dependent on hotspot configuration
- Our goal: reanalyze NICER/XMM Newton data jointly with GW data to see if we get a different preferred hotspot configuration & EOS constraint
- Caution: work-in-progress! Today demonstrating proof of concept
- Collaborators: Chaitanya Afle (Syracuse University), Duncan Brown (Syracuse University), Ingo Tews (LANL), Rahul Somasundaram (IPNL)

### Motivation

Capano et al., Nature Astron. 4 (2020) 6, 625-632

**n**sat

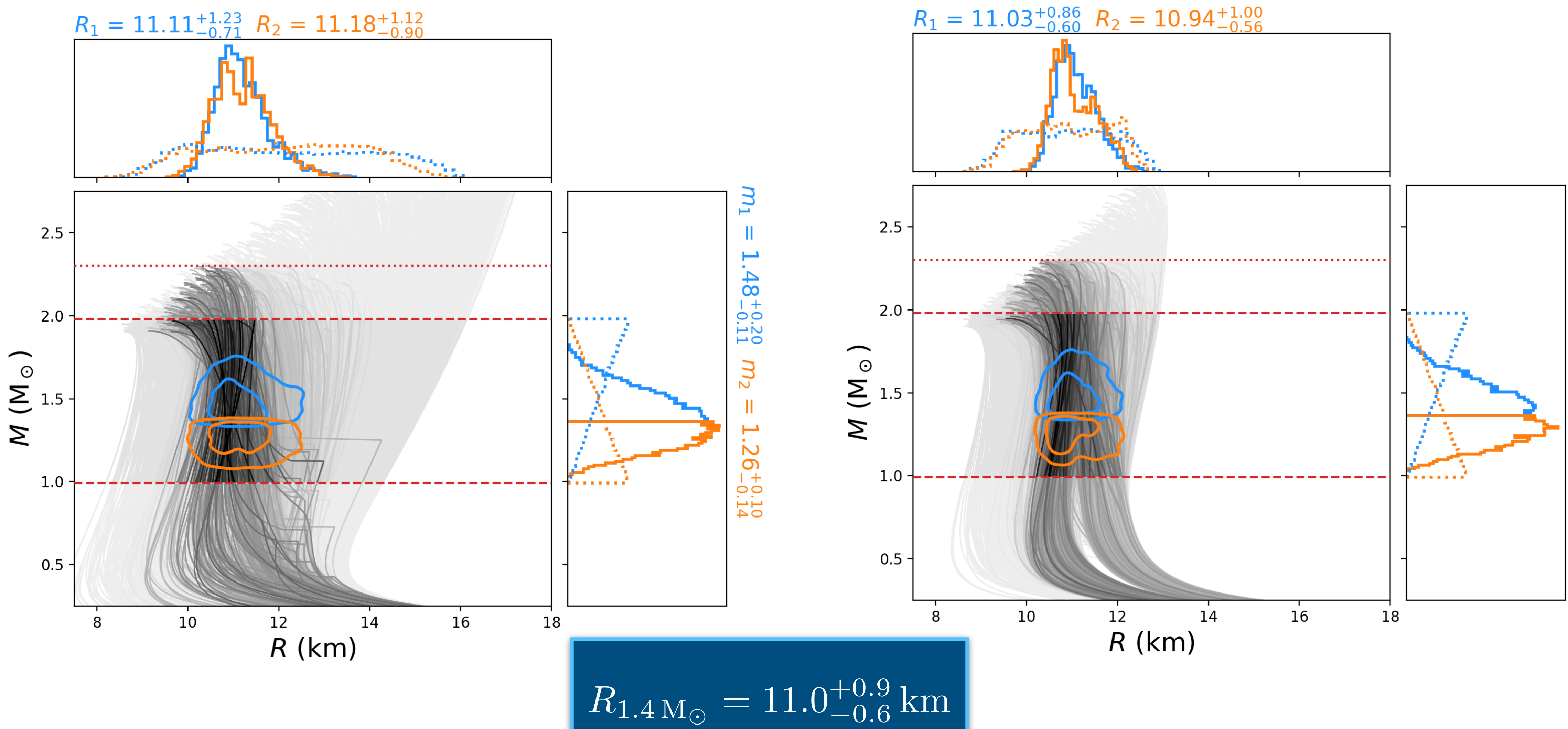

 $2n_{sat}$ 

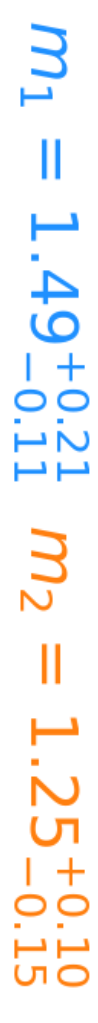

 $\mathbf{3}$ 

## One of these is not like the others...

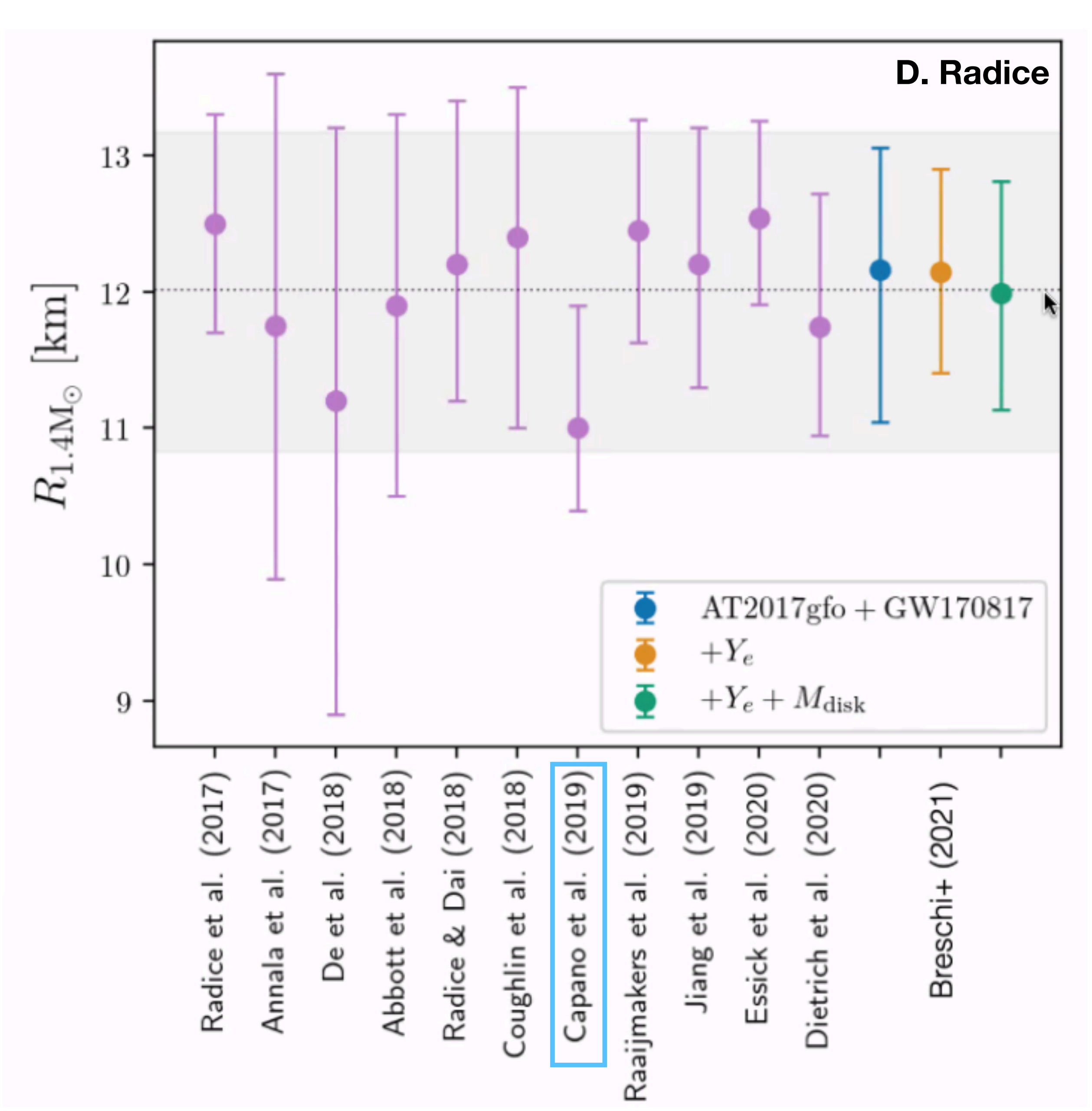

 $\overline{4}$ 

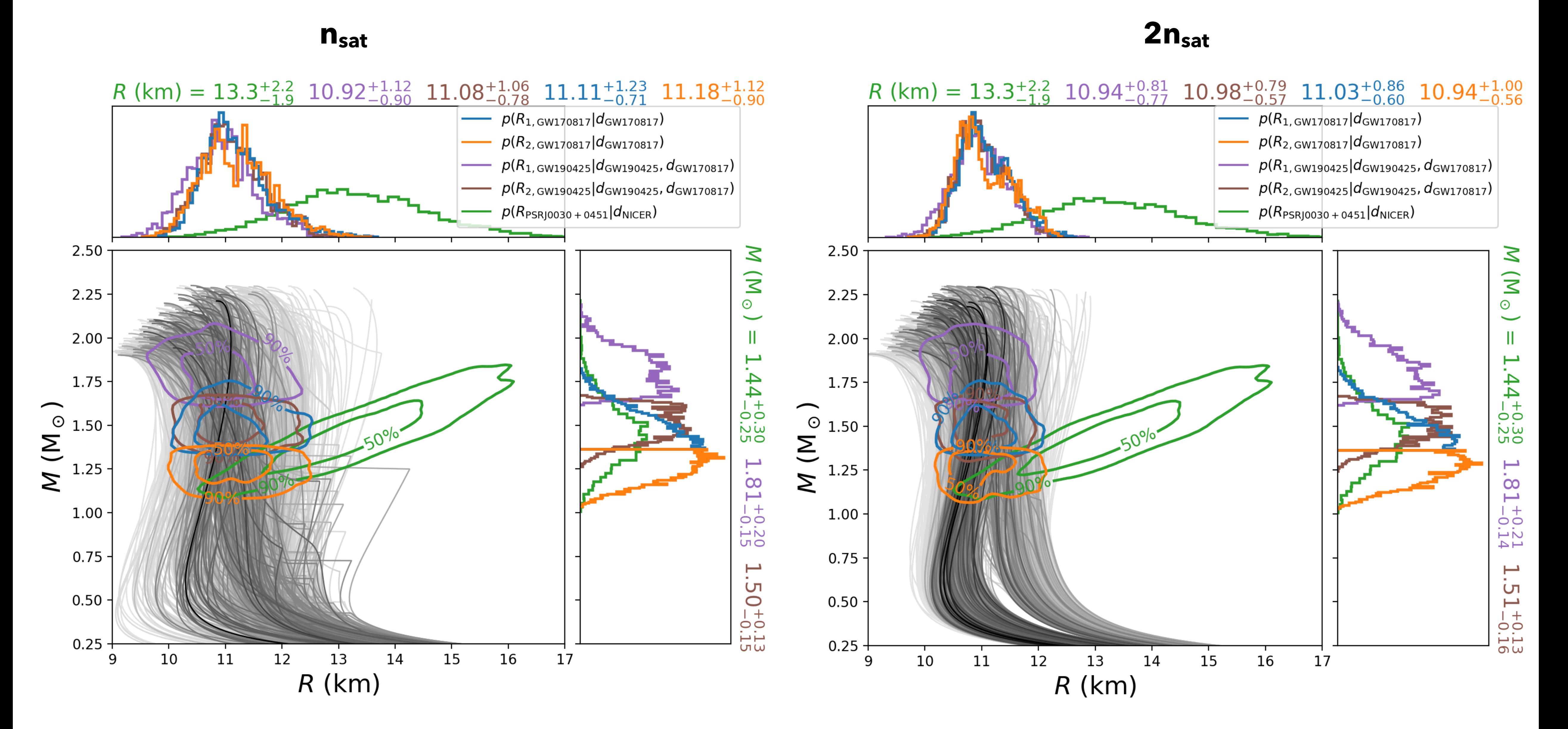

NICER J0030+0451 posterior (green) from Miller et al., ApJL 887, L24 (2019)

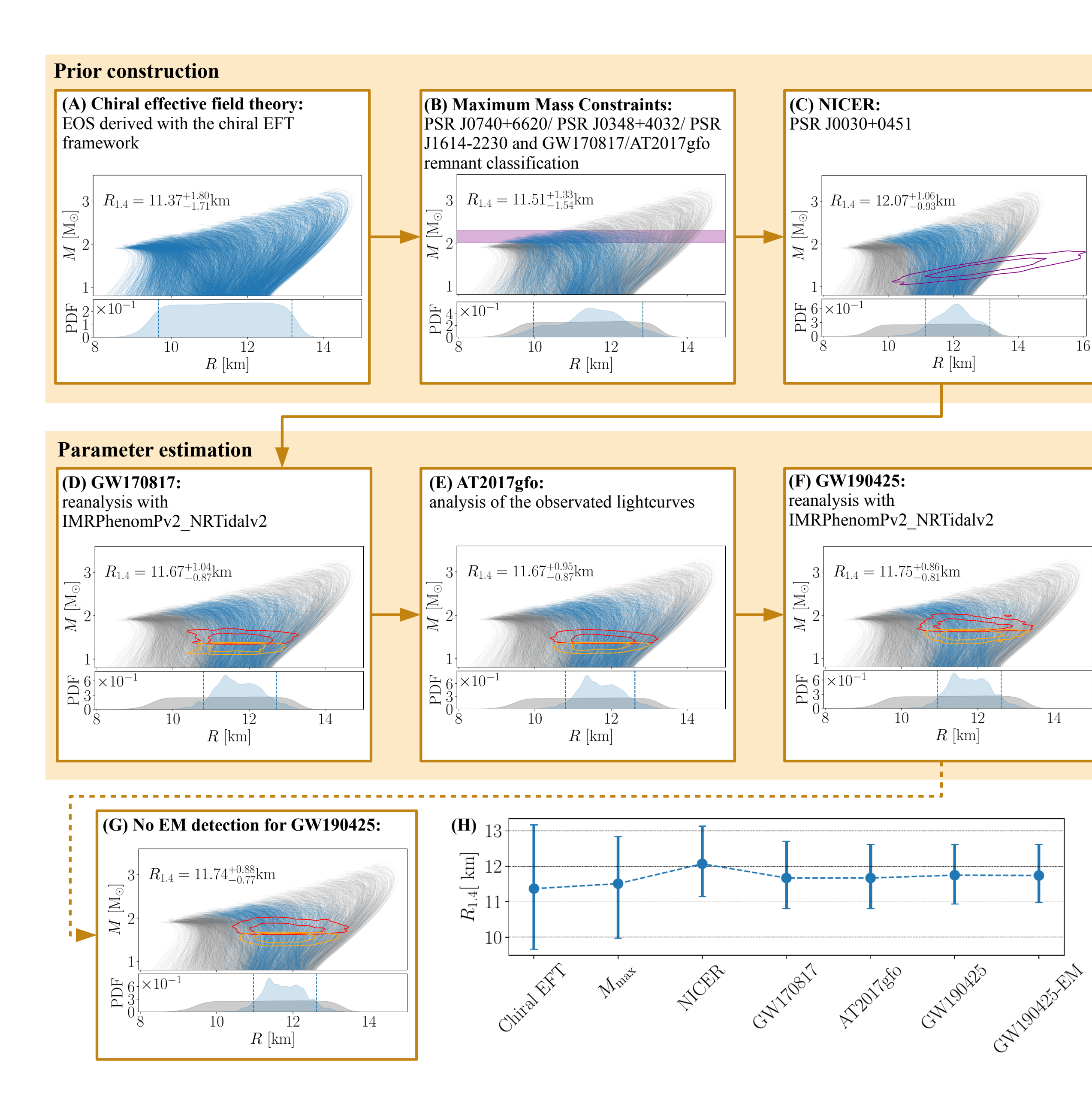

Dietrich et al., Science, Vol. 370, Issue 6523, pp. 1450-1453 (2020)

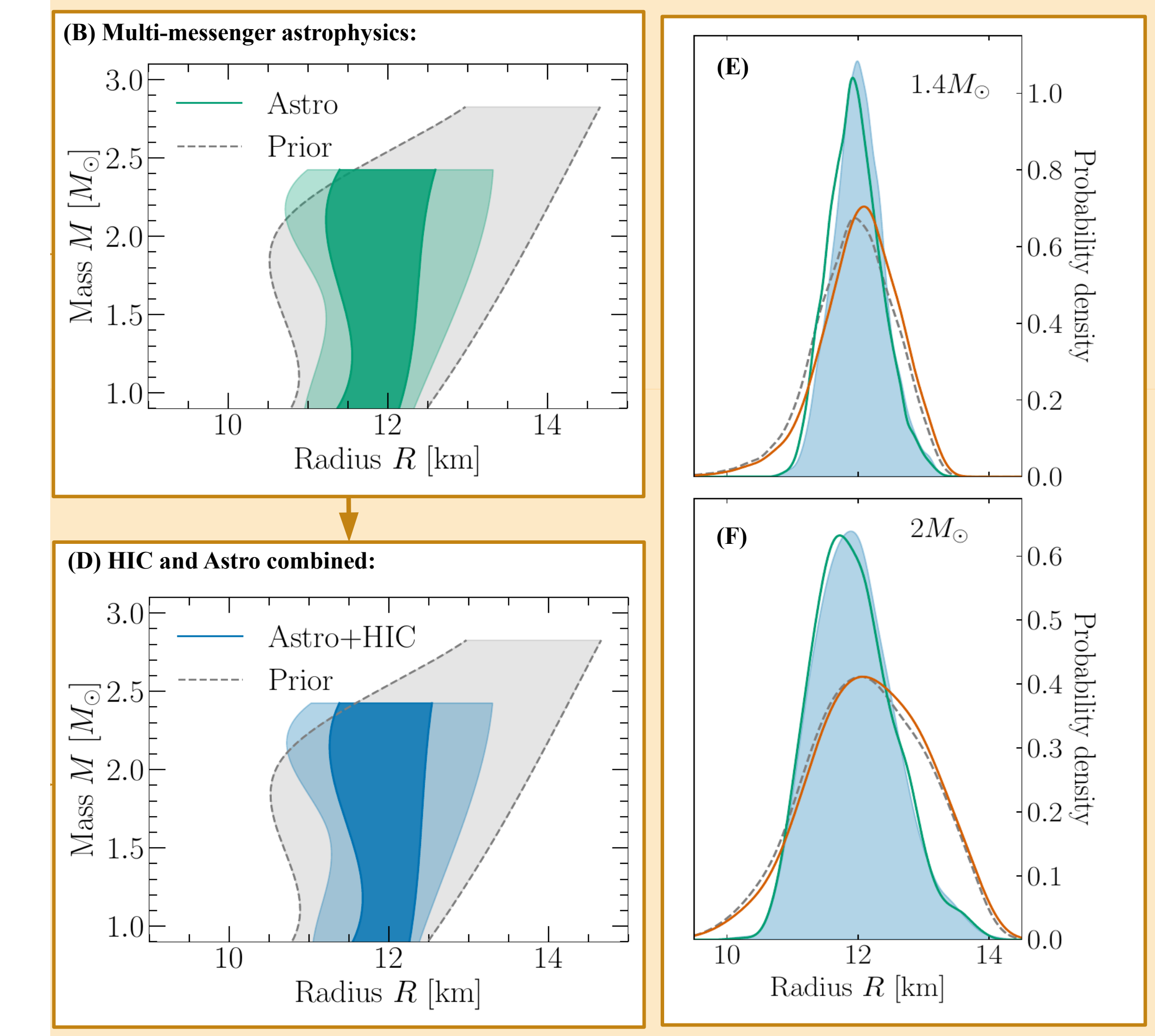

Huth et al., Nature 606, 276-280 (2022)

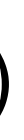

## NICER J0030+0451

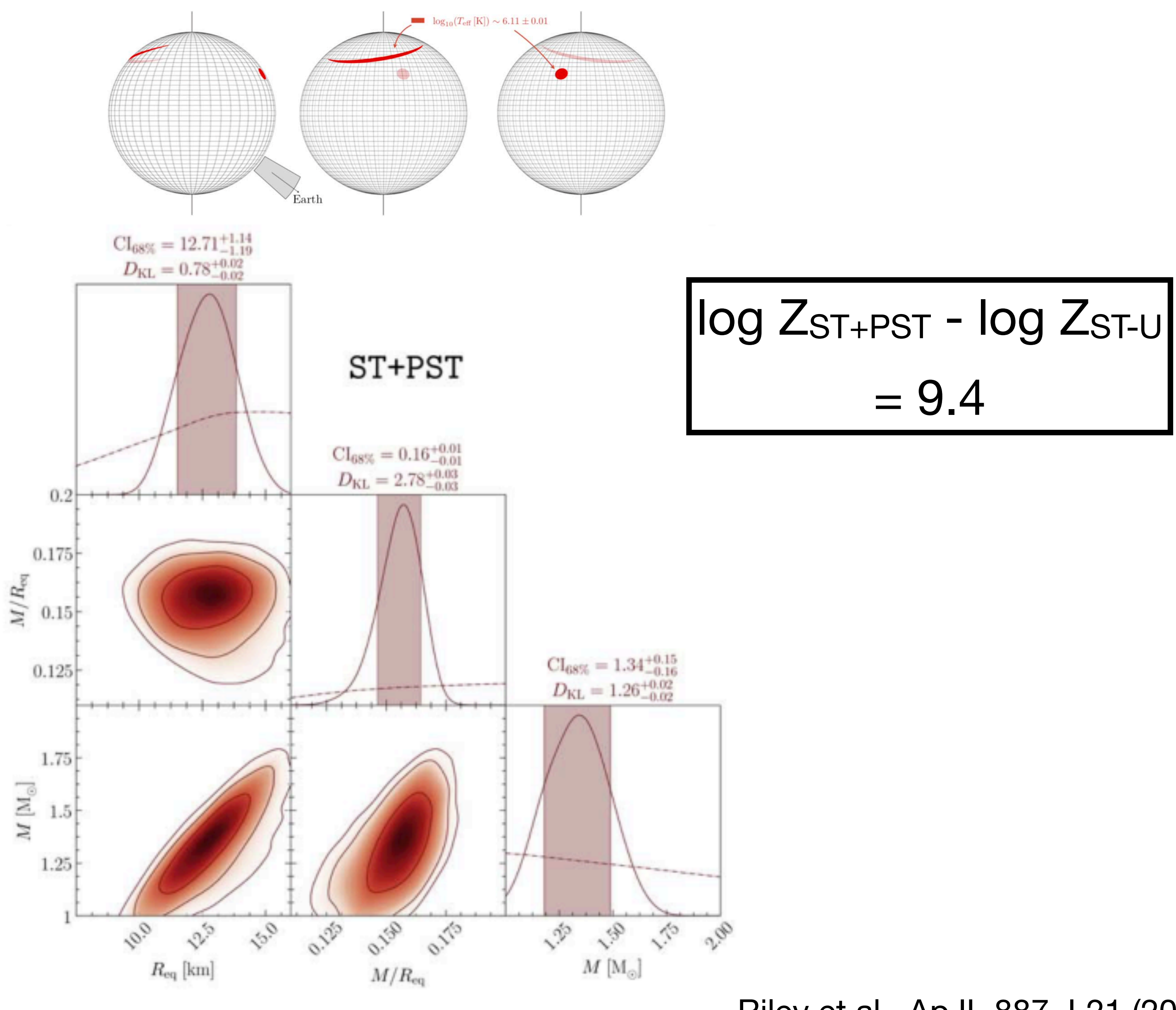

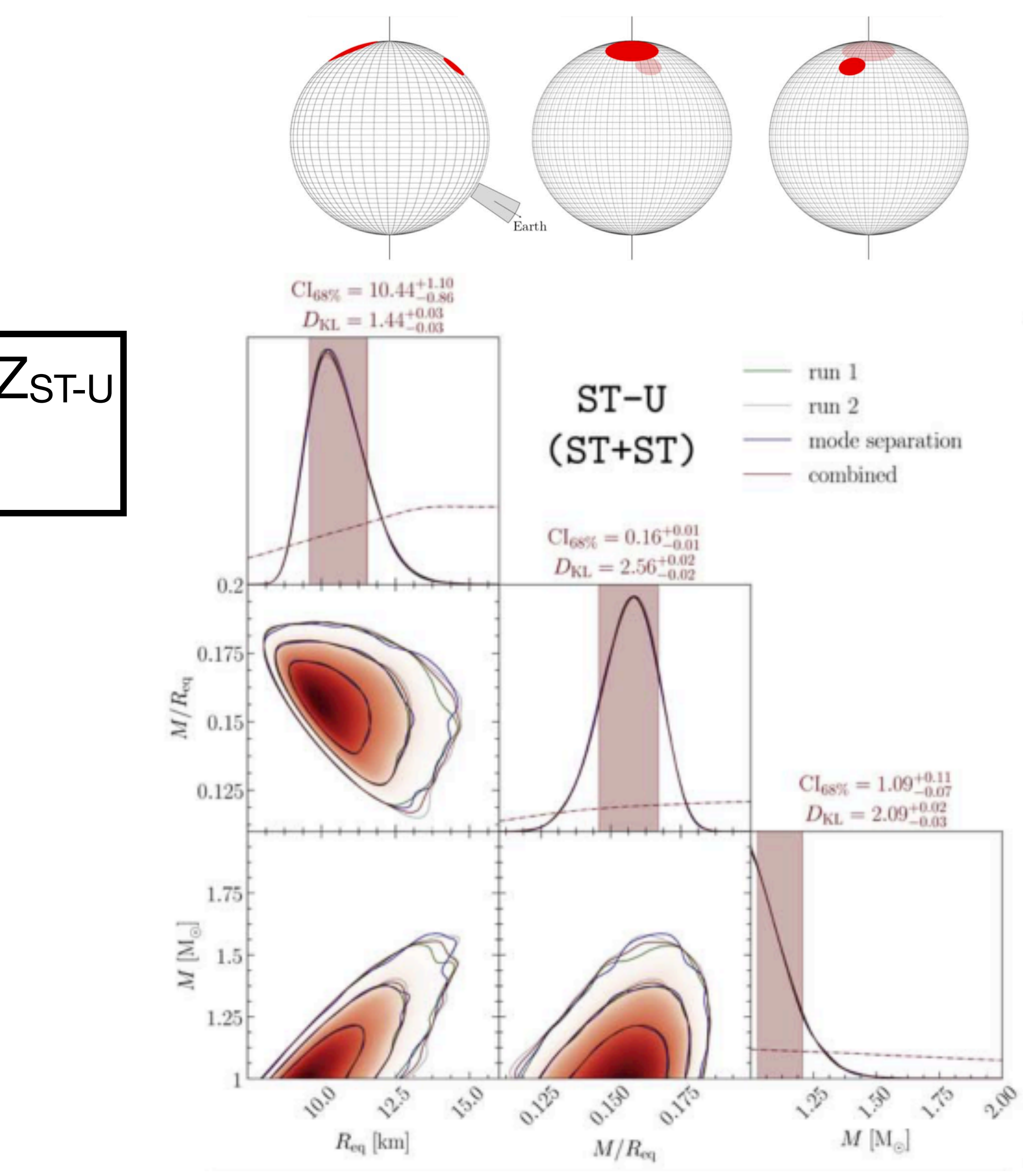

Riley et al., ApJL 887, L21 (2019)

 $\overline{7}$ 

# NICER J0030+0451

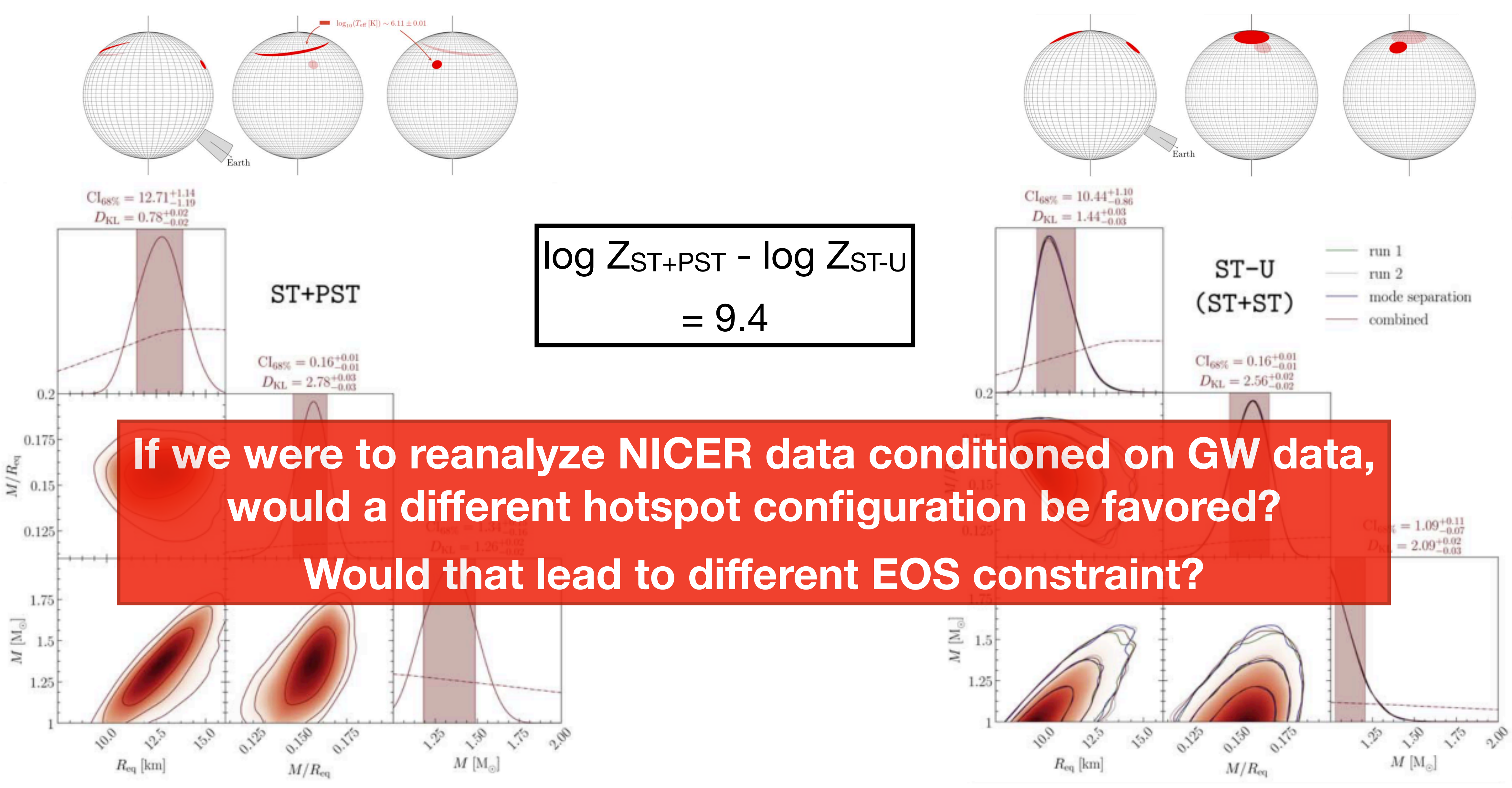

Riley et al., ApJL 887, L21 (2019)

 $\overline{7}$ 

# **How to input GW results into NICER/XMM analysis**

**Option 1: Use the GW170817 EOS posterior as a prior for NICER analyses** 

- ‣ Problem: difficult to get Bayesian evidence this way.
	- Most nested samplers (e.g., MultiNest, dynesty) cannot take arbitrary prior distributions.
	- MCMC solutions require parallel tempering: computationally expensive and hard to get reliable evidence estimate.

# **How to input GW results into NICER/XMM analysis**

**Option 2: Jointly analyze GW & NICER data together** (i.e., do one giant Bayesian

# inference analysis over GW170817, PSR J0030 and/or PSR J0740)

- Advantages: can use nested samplers; get better constraints on all parameters; potentially learn about correlations between unexpected parameters
- Challenges:
	- Not scalable but doable for a few events at a time
	- Requires combining code & analysis methods from very different disciplines<sup>\*</sup> (here, GW and X-ray astronomy)

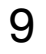

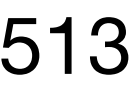

\*but see Pang et al., arXiv:2205.08513

# **How to input GW results into NICER/XMM analysis**

**Option 2: Jointly analyze GW & NICER data together** (i.e., do one giant Bayesian

inference analysis over GW170817, PSR J0030 and/or PSR J0740)

- Advantages: can use nested samplers; get better constraints on all parameters; potentially learn about correlations between unexpected parameters
- Challenges:
	- Not scalable but doable for a few events at a time
	- Requires combining code & analysis methods from very different disciplines<sup>\*</sup> (here, GW and X-ray astronomy)
	- **‣ Problem: No one likes using other people's code.**

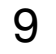

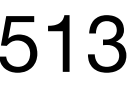

\*but see Pang et al., arXiv:2205.08513

# **PyCBC Inference**

- Python package for doing Bayesian inference with gravitational waves
- Part of the larger PyCBC package
- Nature of GW problems different model waveforms, different types of PyCBC Inference very modular
	- smaller component modules.
- 

analyses (regular inference, testing GR problems) — forced us to make

• i.e., various steps involved in general Bayesian inference are abstracted into

• What data to analyze and signal/noise model to use set by config text files

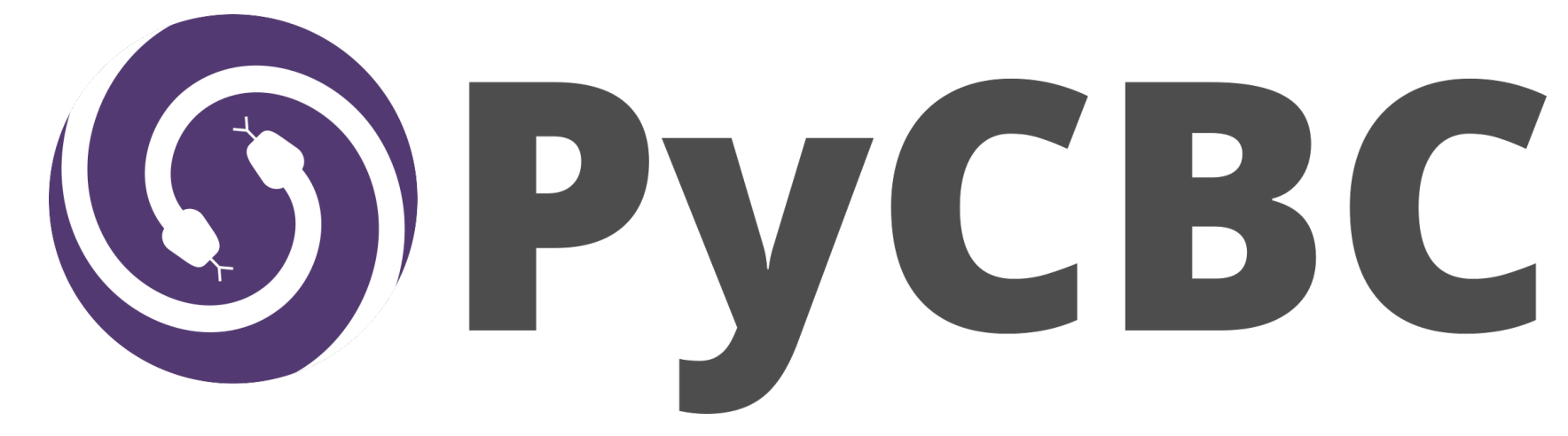

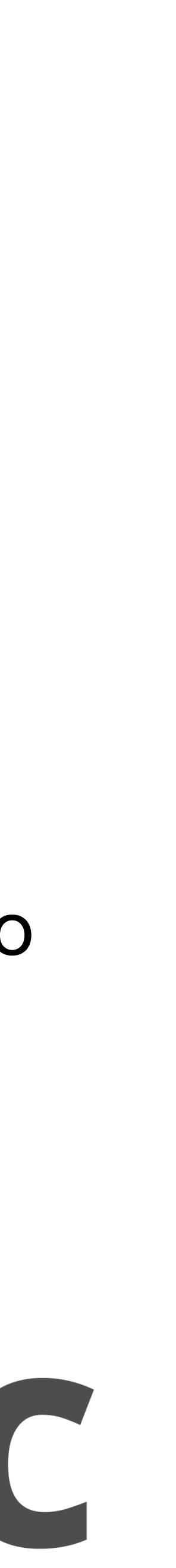

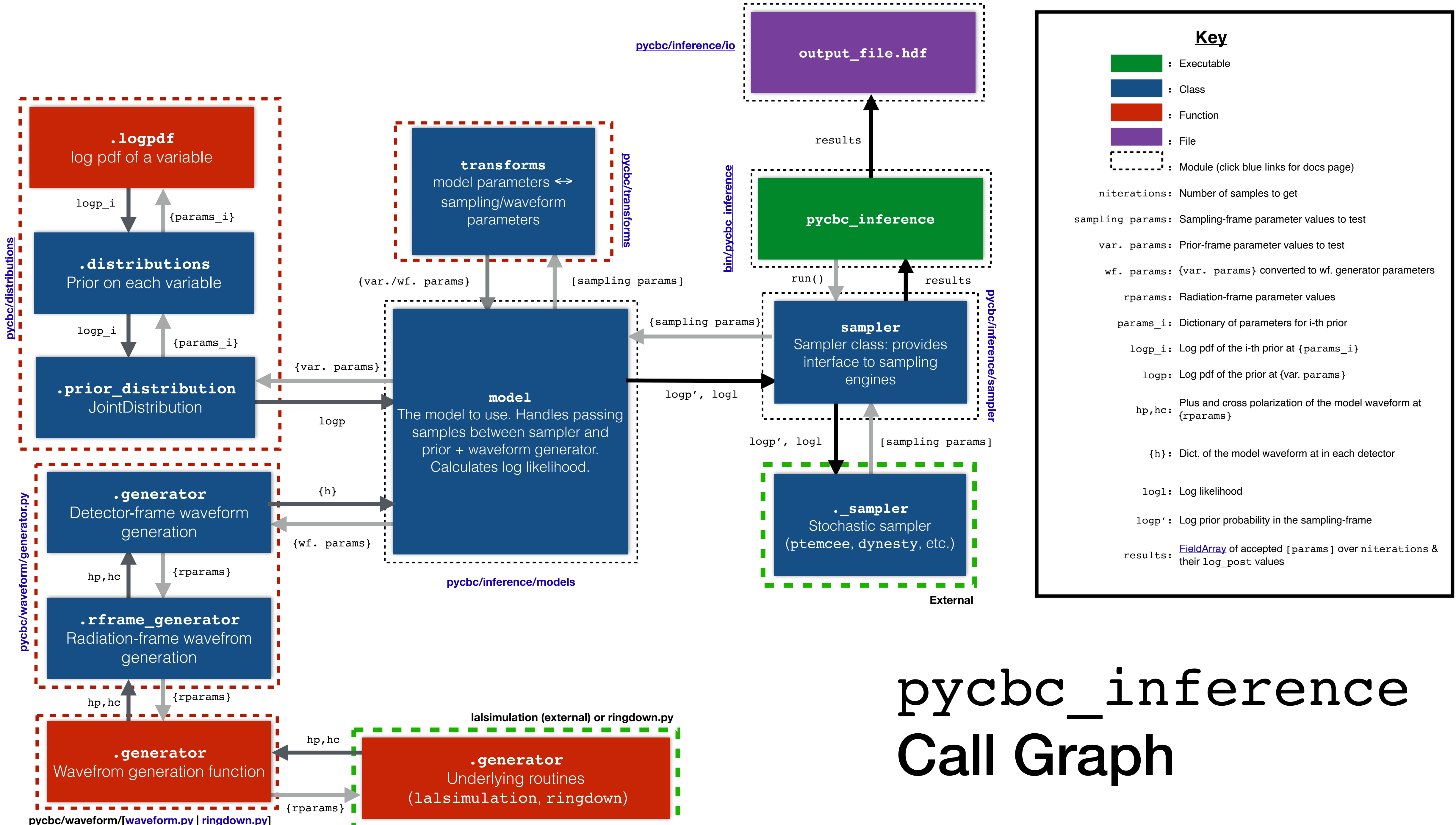

# Call Graph

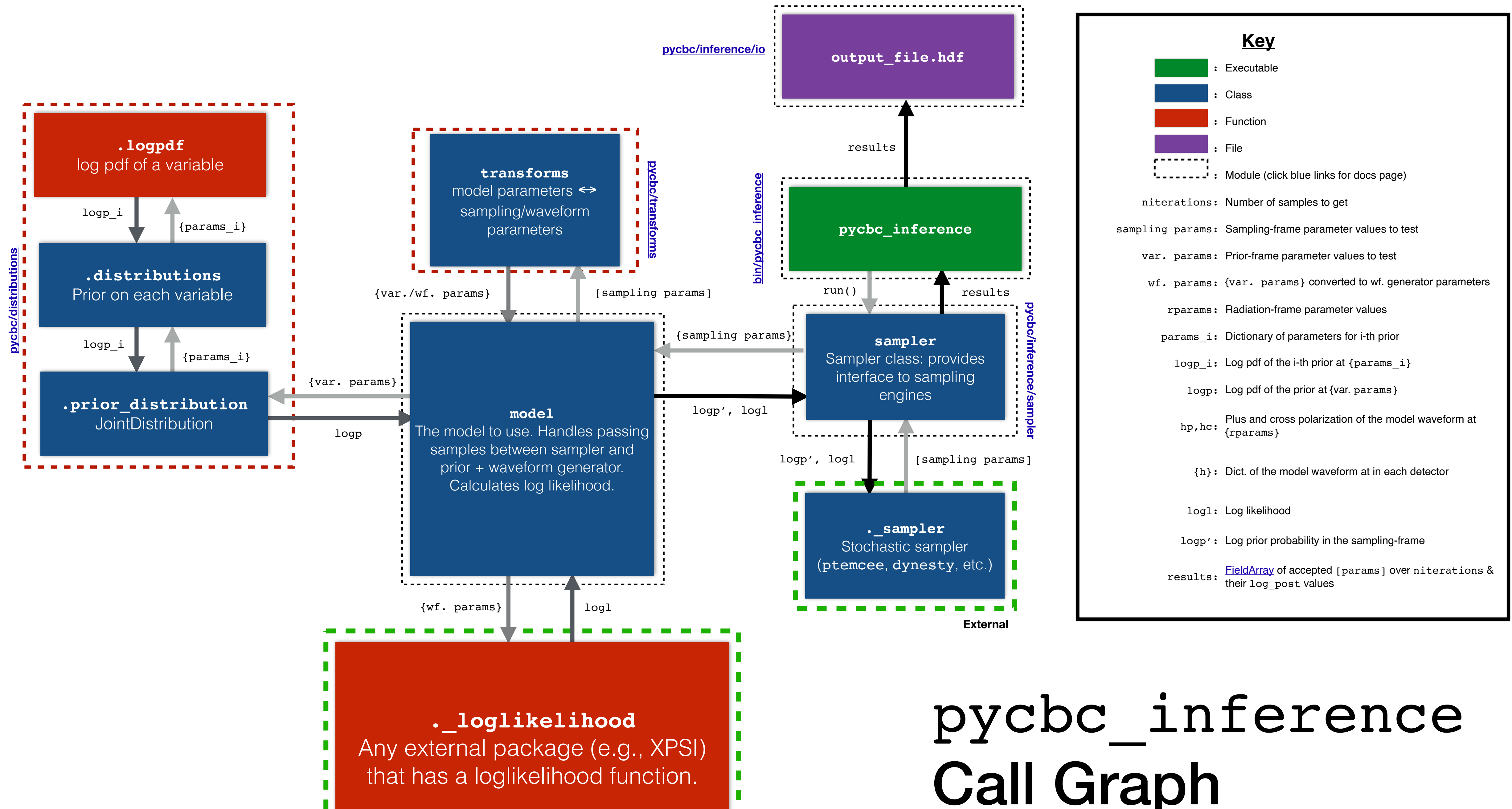

**External**

# **Plug-in models**

- Python has the ability to create "plug-in" packages
	- we make use of this to support "plug-in models" in PyCBC
- Say you have your own code that analyzes some EM data (or anything else)
- You can use it with PyCBC without needing to modify/interact with/curse at the PyCBC source code.
- Wrap your likelihood function with the appropriate API and add the appropriate lines to your installation file.
- PyCBC will automatically detect it at run-time, and can use it in pycbc\_inference

# **An XPSI plug-in for PyCBC**

- **XPSI**1: developed by Riley et al. to analyze NICER & XMM Newton data [see Serena Vinciguerra's talk]
- Used in analysis of PSR J0030+04512 & PSR J0740+66203
- Here, we create a XPSI plugin for PyCBC

import xpsi from pycbc.inference.models import BaseModel class XPSIModel(BaseModel): """Model wrapper around XPSI likelihood function."""  $name = 'xpsi'$ # we need to alias some of the parameter names to be compliant with # pycbc config file sections \_param\_aliases = { 'XTI\_\_alpha': 'nicer\_alpha', 'PN\_\_alpha': 'xmm\_alpha' super().\_\_init\_\_(variable\_params, \*\*kwargs) # set up the xpsi likelihood # store a dictionary of param aliases self.param\_aliases.update(self.\_param\_aliases) def \_loglikelihood(self): # map the current parameters to the ordered list params = self.current\_params # update the underlying likelihood for p in self.\_xpsi\_likelihood.names: try: except StrictBoundsError: return -numpy.inf # check addtional constraints if not self.apply\_additional\_constraints(): return -numpy.inf  $logl = self._xpsi_l$ ikelihood $()$ 

> # if so, force to float if isinstance(logl, numpy.ndarray):  $log1 = log1.item()$ return logl

**@classmethod** def from\_config(cls, cp, \*\*kwargs): args = cls.xpsi\_args\_from\_config(cls, cp, \*\*kwargs) return cls<sup>(\*\*args)</sup>

```
OOO B setup.py (~/mnt/atlas/projects/pycbc_xpsi/pycbc-xpsi-plugin) - VIM4
        model.py + (~/mnt/atlas/projects...c-xpsi-plugin/pycbc_xpsi) - VIM3
                                                                                   #!/usr/bin/env python
                                                                                  Setup file for XPSI plugin model for PyCBC.
                                                                                  from setuptools import (setup, find_packages)
                                                                                  VERSION = '0.1.dev0'\mathsf{NAME} = \mathsf{'pycbc\_xpsi'}URL = 'https://github.com/cdcapano/pycbc-xpsi-plugin'setup(
                                                                                      name=NAME,
                                                                                      version=VERSION,
                                                                                      description='XPSI plugin model for PyCBC',
def __init__(self, variable_params, star, signals, num_energies, **kwargs):
                                                                                      author='Collin Capano',
                                                                                      author_email='cdcapano@gmail.com',
                                                                                      url=URL,
    self._xpsi_likelihood = xpsi.Likelihood(star=star, signals=signals,
                                                                                      download_url='{}/tarball/v{}'.format(URL, VERSION),
                                                                                      keywords = ['pycbc', 'xpsi', 'nice', 'bayesian inference',num_energies=num_energies,
                                                                                                   'gravitational waves', 'x-ray astronomy',
                                             externally_updated=True)
                                                                                                  'multimessenger astronomy'],
                                                                                      install_requires = ['pycbc', 'xpsi'].self.param_{\text{all}} \text{ases} = \{p: p \text{ for } p \text{ in } \text{self.} \text{xsil\_likelihood} \}packages=find_packages(),
                                                                                      entry\_points = {"pycbc.inference.models": "pycbc_xpsi = pycbc_xpsi:XPSIModel",
                                                                                          Ъ,
                                                                                      classifiers=[
                                                                                           'Programming Language :: Python',
                                                                                          'Programming Language :: Python :: 3',
                                                                                          'Intended Audience :: Science/Research',
                                                                                          'Natural Language :: English',
            self._xpsi\_likelihood[p] = params[self.param_aliases[p]]'Topic :: Scientific/Engineering',
                                                                                          'Topic :: Scientific/Engineering :: Astronomy',
                                                                                          'Topic :: Scientific/Engineering :: Physics',
                                                                                          'License :: OSI Approved :: GNU General Public License v3 (GPLv3)',
                                                                                          J,
                                                                                                                                              6,45
    # FIXME: for some reason, this occasionally returns arrays of len 1
                                                                                           1. https://github.com/xpsi-group/xpsi
                                                                                           2. Riley et al., ApJL 887 L21 (2019)
                                                                                           3. Riley et al., ApJL 918 L27 (2021)59,19
                                                                          2%
```
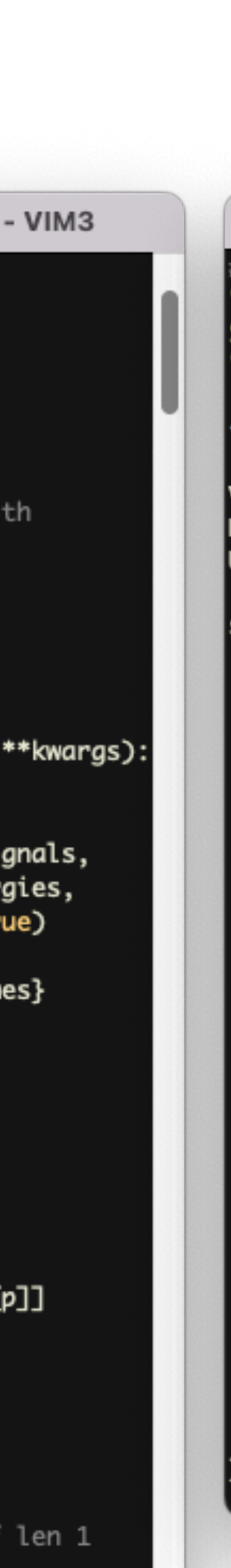

## **Test: replicate J0740 analysis with PyCBC (NICER+XMM only)**

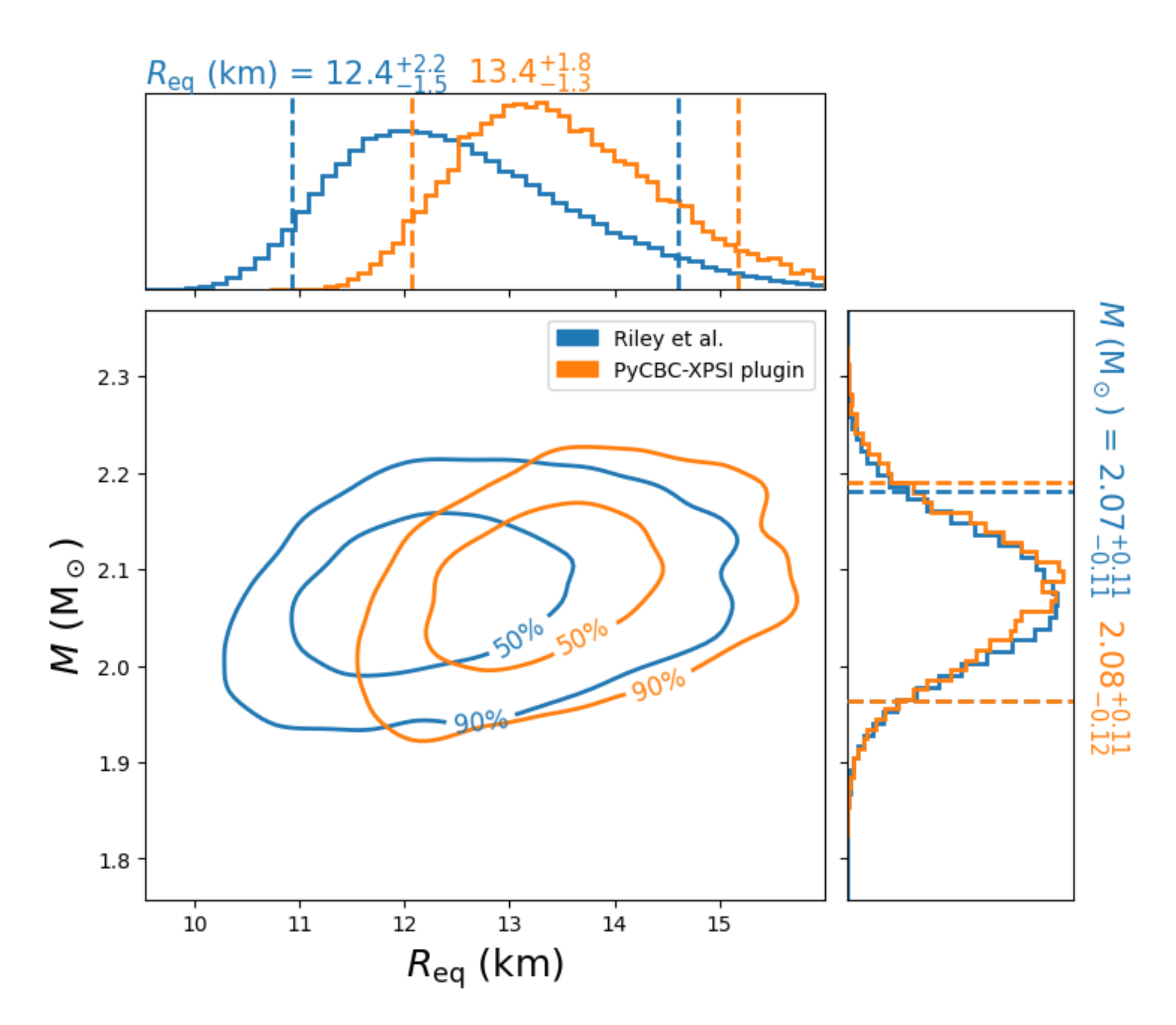

- ‣ Close, but some bugs to work out, especially with hotspot orientation.
- 

‣ Differences possibly due to mismatch between XPSI version used in publication & version used here.

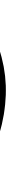

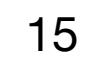

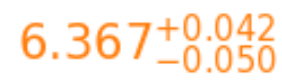

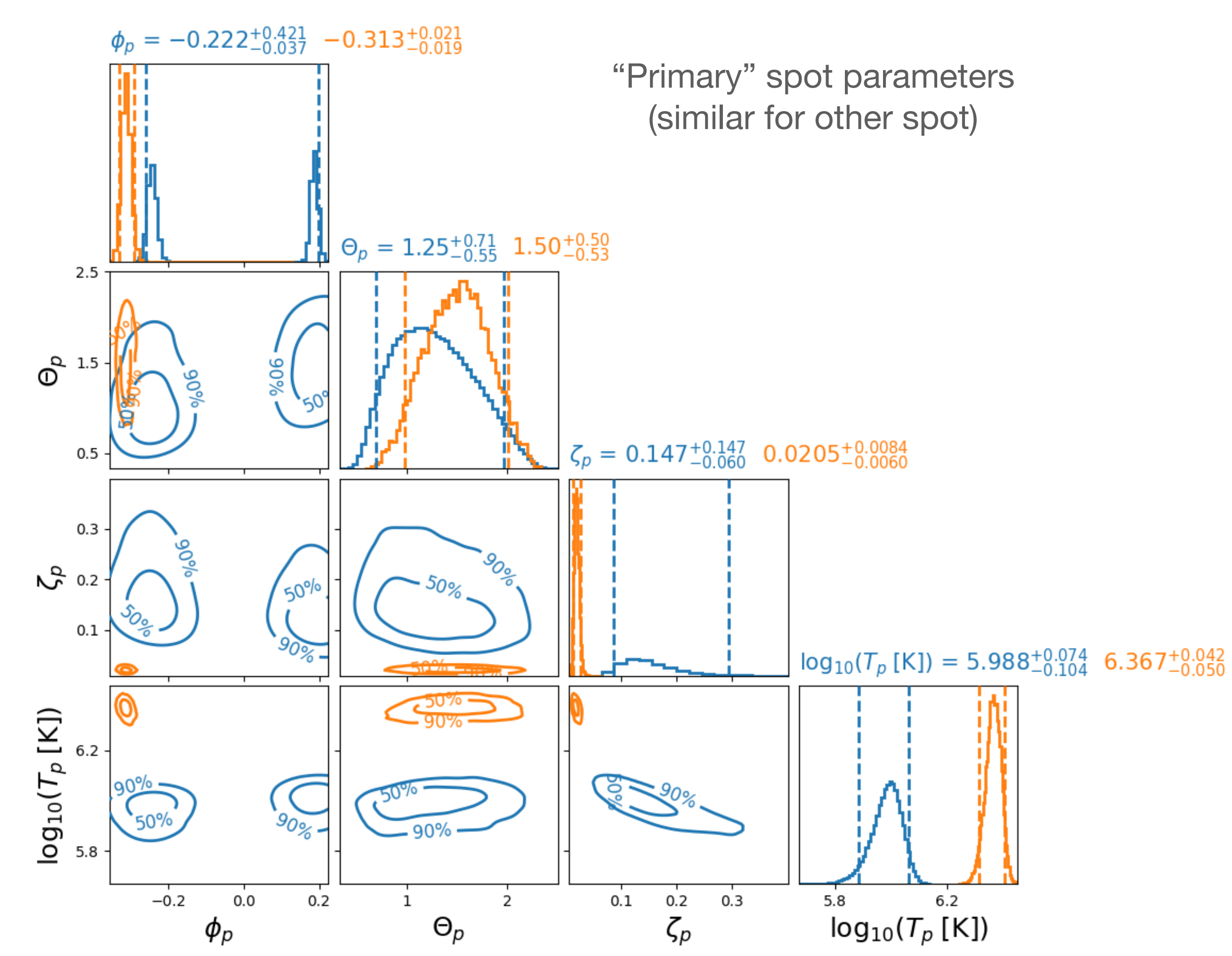

## **Hierarchical model**

- The hierarchical model in PyCBC is a model of models
	- Takes product of likelihoods from constituent models
- Use hierarchical model to combine standard GW models in PyCBC with plugin models
	- can perform joint GW + anything-else Bayesian inference
- We use the hierarchical model with our XPSI plugin to jointly analyze GW170817with PSR J0740 (and eventually PSR J0030)

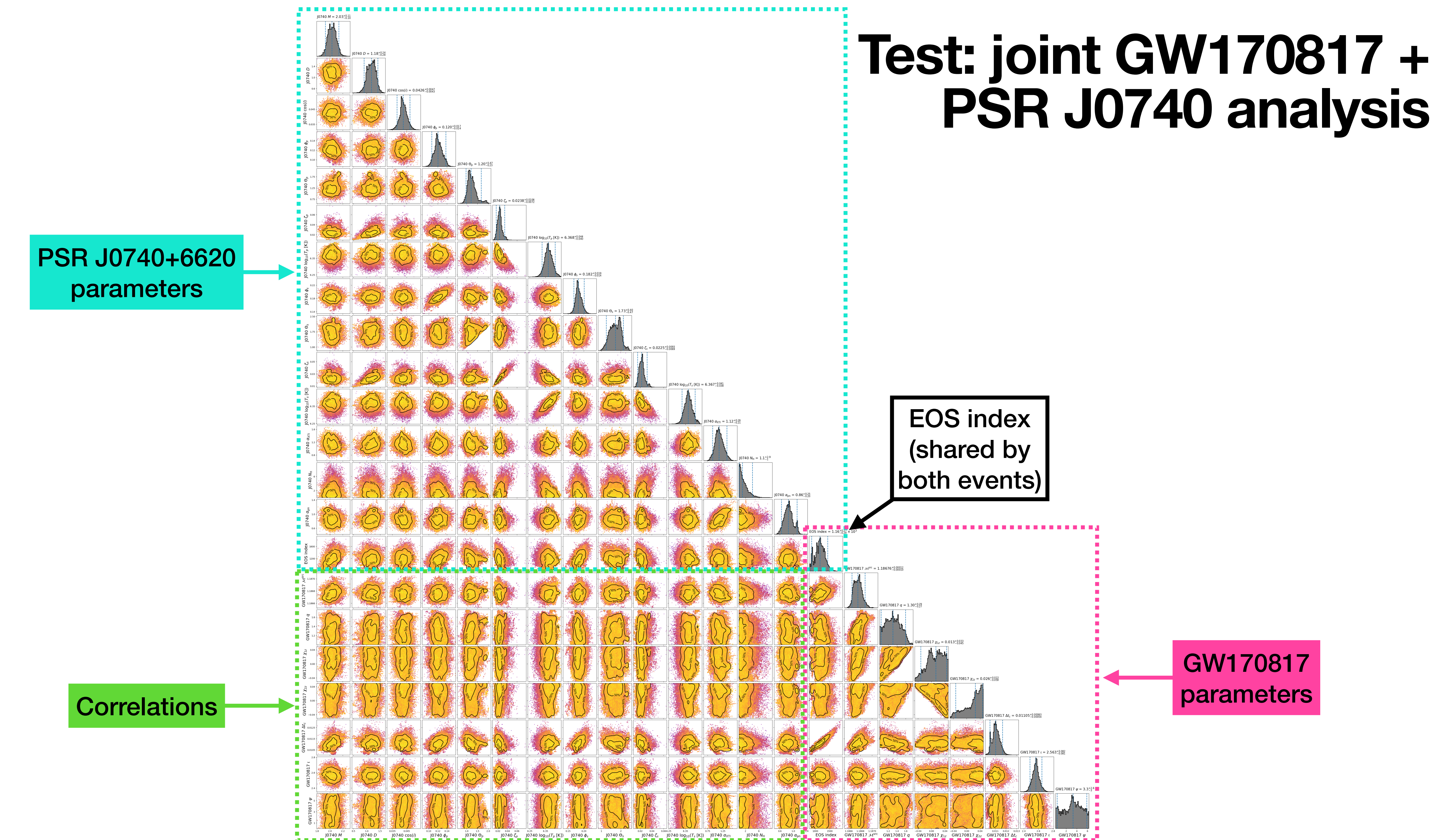

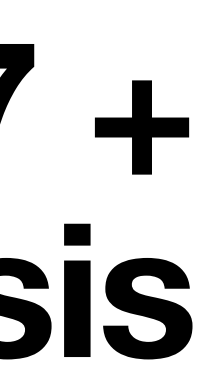

17

### **Test: joint GW170817 + PSR J0740 analysis**

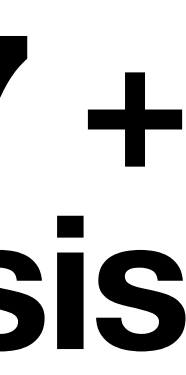

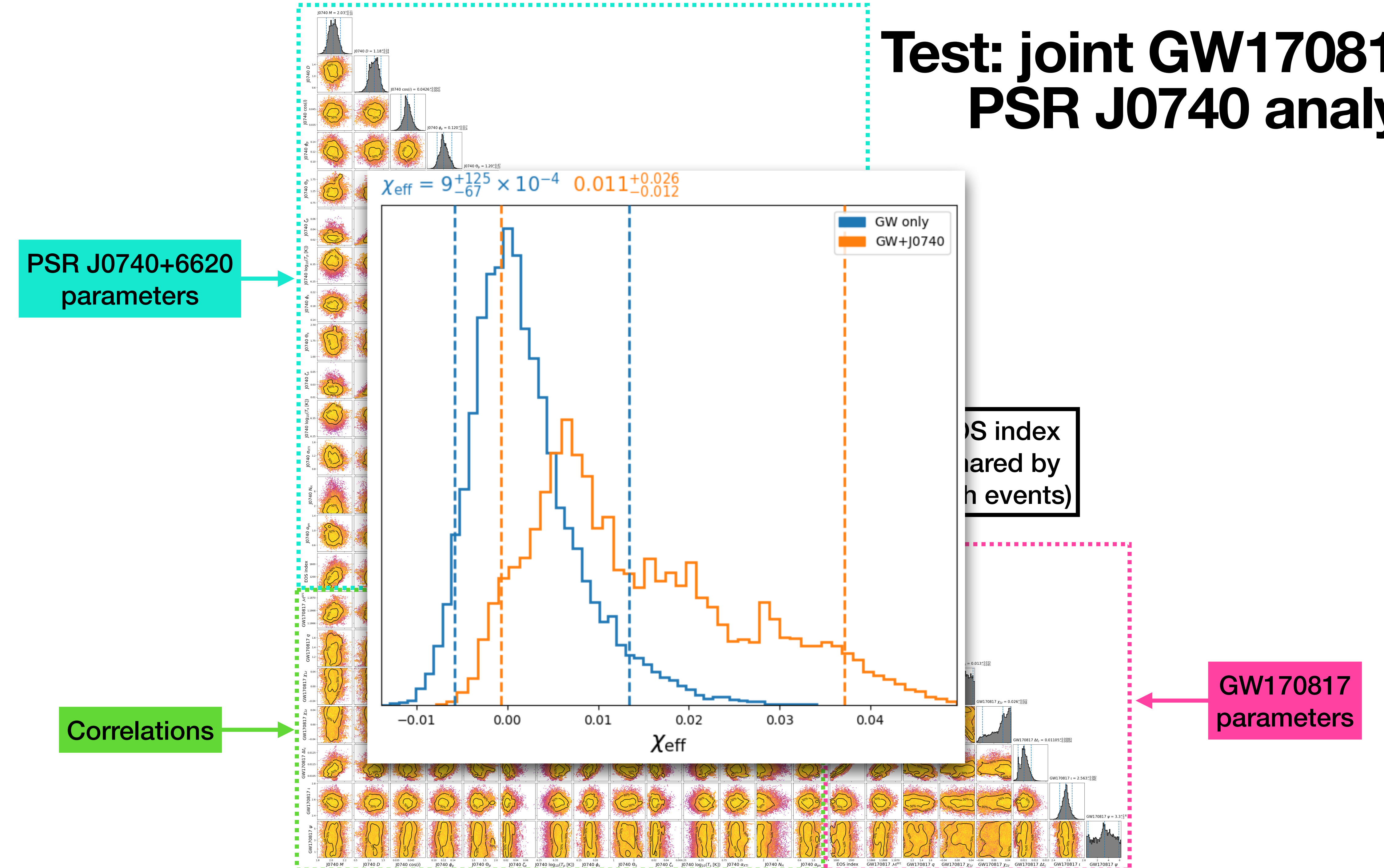

# **Summary**

- model for PyCBC.
- Work in progress!
- EOS parameters directly.
- More generally, using Python plugin modules (whether with PyCBC or promising.
- For more on PyCBC including documentation, tutorials, and help on building your own plugins - go to: <https://pycbc.org>

### • We are able to jointly analyze NICER/XMM and GW data using XPSI plugin

• Plan: test different hotspot configurations; analyze PSR J0030; sample over

something else) to do Bayesian inference over multi-messenger data very

18

# **Thank you!**

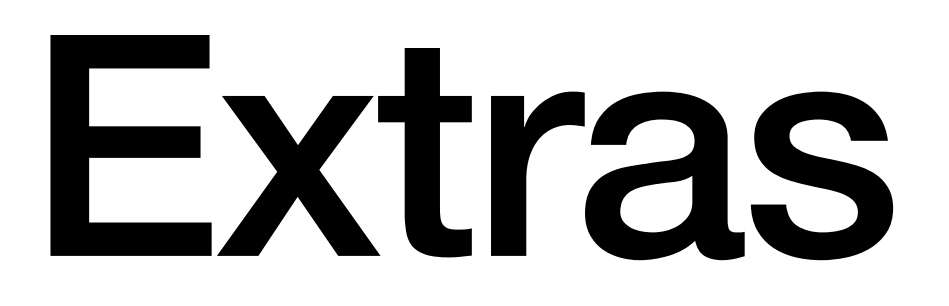

20

### **Test: replicate J0740 analysis (NICER+XMM only)**  Full corner plot

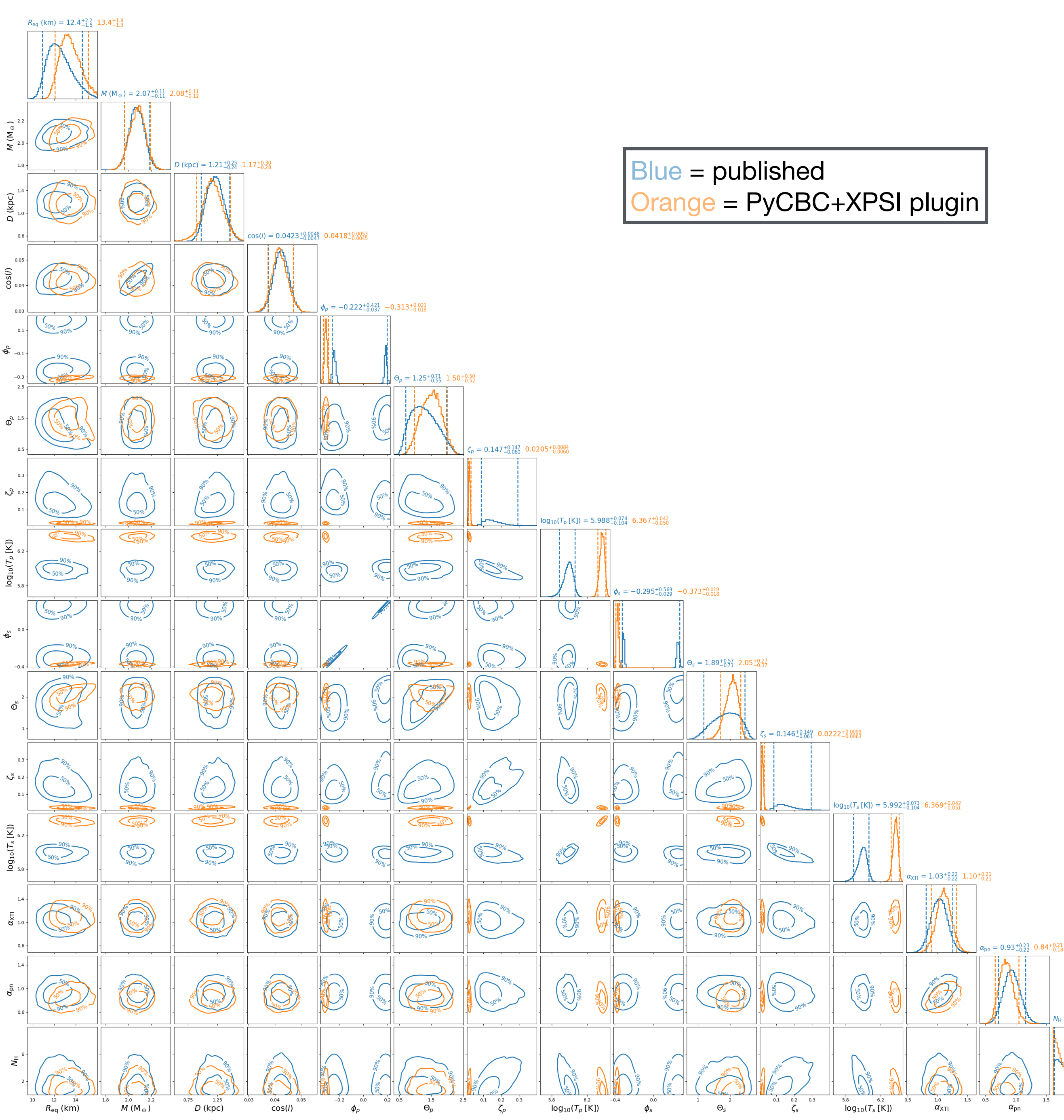

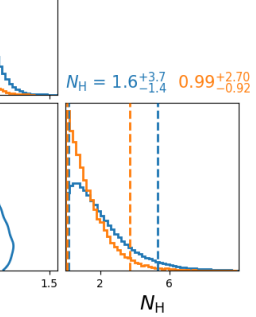